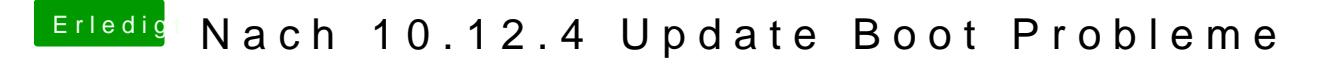

Beitrag von Sepuku vom 30. März 2017, 19:37

[@great\\_sm](https://www.hackintosh-forum.de/index.php/User/28662-great-smith/)ith

hab die fakeSMC in meinen Clover/Kexts Ordner kopiert, nun läuft es auch b